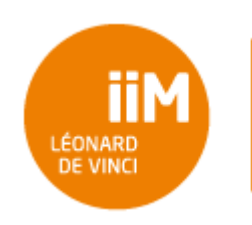

**Python A3DW TD 2 :** Tableaux et Séquences

# 1. Rappels

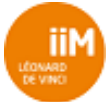

# 2. Exercices

# 2.1 Tableaux

Veuillez écrire le code Python correspondant aux énoncés.

# **2.1.1 Tableaux 1**

Veuillez écrire 4 façons différentes d'affecter à la variable **tab** une liste de quatre entiers 0.

```
Tab = [0, 0, 0, 0]Tab = [0] + [0] + [0] + [0]Tab = [0] * 4Tab = [0 \text{ for } i \text{ in } range(4)]
```
# **2.1.2 Tableaux 2**

Pour la variable tab contenant une liste 10 éléments, veuillez coder l'instruction permettant d'accéder au premier élément du de la liste et de l'affecter à la variable nommée **first**.

 $First = tab[0]$ 

#### **2.1.3 Tableaux 3**

Veuillez écrire l'instruction permettant d'affecter la chaîne de caractère "third" à la troisième position de la liste contenue dans la variable nommée **tab**.

 $Tab[2] = 'third'$ 

# **2.1.4 Tableaux 4**

Veuillez initialiser proprement une matrice de quatre lignes et trois colonnes pleine d'entiers 0 et l'affecter à la variable nommée **mat**.

```
Mat = [0] * 3 for i in range(4)]
```
#### **2.1.5 Tableaux 5**

En vous servant de la variable mat initialisée grâce à l'exercice précédent, veuillez écrire le code permettant d'échanger la valeur se trouvant sur la quatrième ligne, seconde colonne avec la valeur se trouvant à la première ligne, troisième colonne. Utilisez variable temporaire nommée **tmp**.

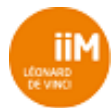

```
Mat[3][1], Mat[0][2] = Mat[0][2], Mat[3][1]
```
# 2.2 Tuples

Veuillez écrire le code Python correspondant aux énoncés.

#### **2.2.1 Tuples 1**

Veuillez créer un tuple contenant les valeurs 1, 'deux ' et 3.0 puis l'affecter à la variable nommée **tpl**.

```
Tpl = (1, 'deux', 3.0)
```
#### **2.2.2 Tuples 2**

Veuillez affecter aux variables nommées **x**, **y** et **z** les valeurs contenues dans la variable **tpl.** Ensuite, veuillez afficher **x**, **y** et **z**.

```
x, y, z = Tp1x
y
z
```
#### **2.2.3 Tuples 3**

Veuillez modifier la seconde valeur du tuple contenue dans la variable tpl en y affectant l'entier 2.

```
Tpl = (1, 2, 3.0)Tpl = (Tpl[0], 2, Tpl[2])Tpl = (val if i != 1 else 2 for i, val in enumerate(Tpl))
```
# 2.3 Sets

Veuillez écrire le code Python correspondant aux énoncés.

#### **2.3.1 Sets 1**

Veuillez transformer la chaîne de caractère 'informatique' en un set contenu dans la variable nommée **s**.

```
s = set('informatique')
```
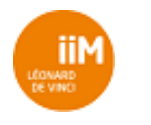

# **2.3.2 Sets 2**

Veuillez écrire ce que pourrait être l'un des résultats de l'interprétation du code **print(s)**.

{'t', 'f', 'a', 'e', 'u', 'q', 'm', 'r', 'i', 'o', 'n'}

#### **2.3.3 Sets 3**

Veuillez coder une unique instruction permettant d'afficher la soustraction à **s** de l'union des ensembles **s2** et **s3** contenant respectivement **{'d','a','t','a'}** et **{'s','c','i' ,'e','n','c','e'}.**

 $s - (set('data') | set('science'))$ 

#### 2.4 Dictionnaires

Veuillez écrire le code Python correspondant aux énoncés.

### **2.4.1 Dictionnaire 1**

Veuillez créer un dictionnaire contenant les associations clef/valeur pour les clefs 'taille', 'poids', 'age' et les valeurs que vous souhaitez. Ce dictionnaire doit être affecté à la variable **dico.**

Dico = {'taille' : 178, 'poids' : 75, 'age' : 21}

#### **2.4.2 Dictionnaire 2**

Dans la variable **dico**, veuillez modifier la valeur associée à la la clef 'taille' pour y affecter la valeur 190.

```
Dico['taille'] = 190
```
#### **2.4.3 Dictionnaire 3**

Veuillez afficher, en une seule instruction, la liste des clefs du dictionnaire contenu dans la variable **dico**.

Dico.keys()

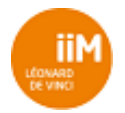

# **2.4.4 Dictionnaire 4**

Veuillez afficher, en une seule instruction, la liste des valeurs du dictionnaire contenu dans la variable **dico**.

```
Dico.values()
```
# **2.4.5 Dictionnaire 5**

Veuillez ajouter, au dictionnaire contenu dans la variable **dico**, une nouvelle association dont la clef et la valeur sont respectivement 'qi' et 130.

Dico['qi'] = 130